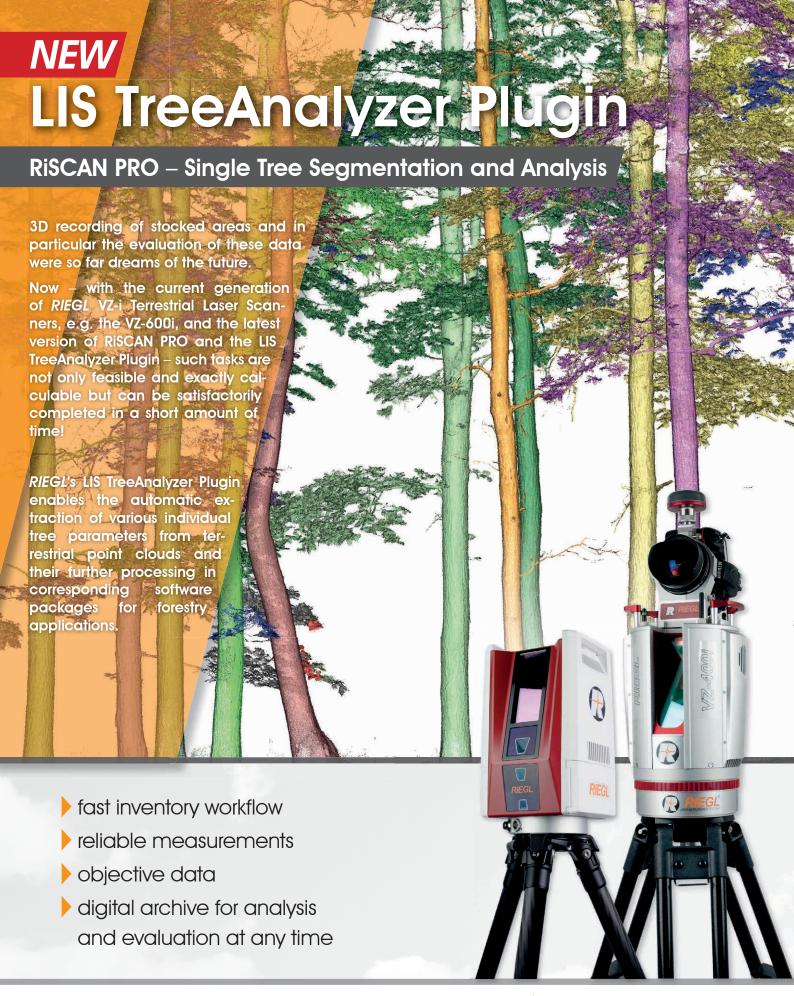

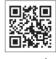

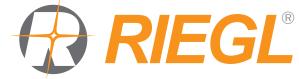

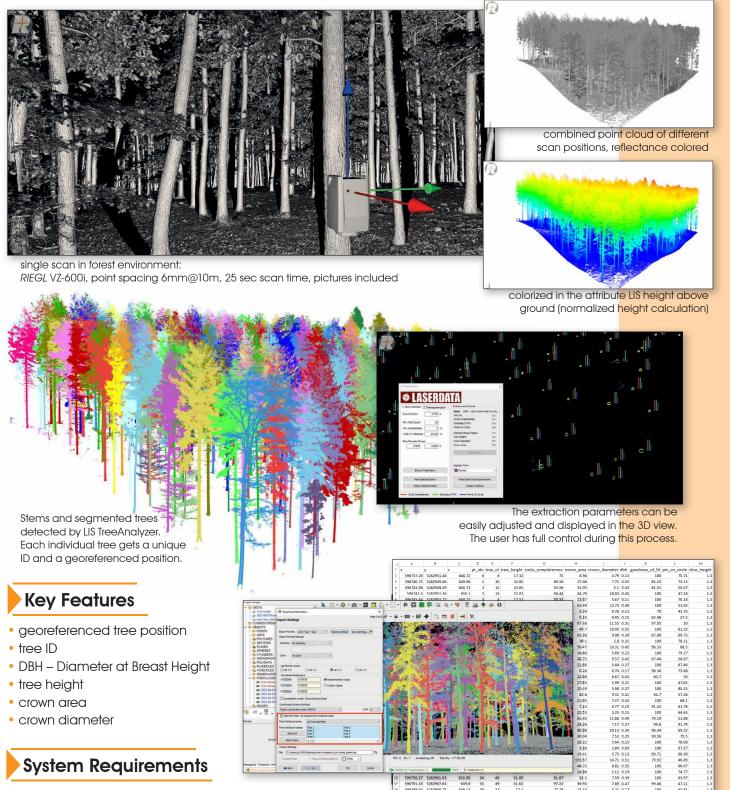

Export the extracted paramameters as

.shp, .dxf or .csv for further analysis and calculations.

Each individual tree can be additionally exported as a 3D point cloud.

The LIS TreeAnalyzer plug-in requires a separate license. For further inquiries please contact your local distributor or sales@riegl.com. RISCAN PRO version 2.18+ is mandatory.

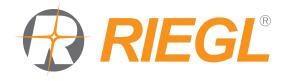